## pré-programme

## **Webinaire** inter-régional

## **Entrepôts de données de santé régionaux et recrutement de représentants des usagers**

## organisé par :

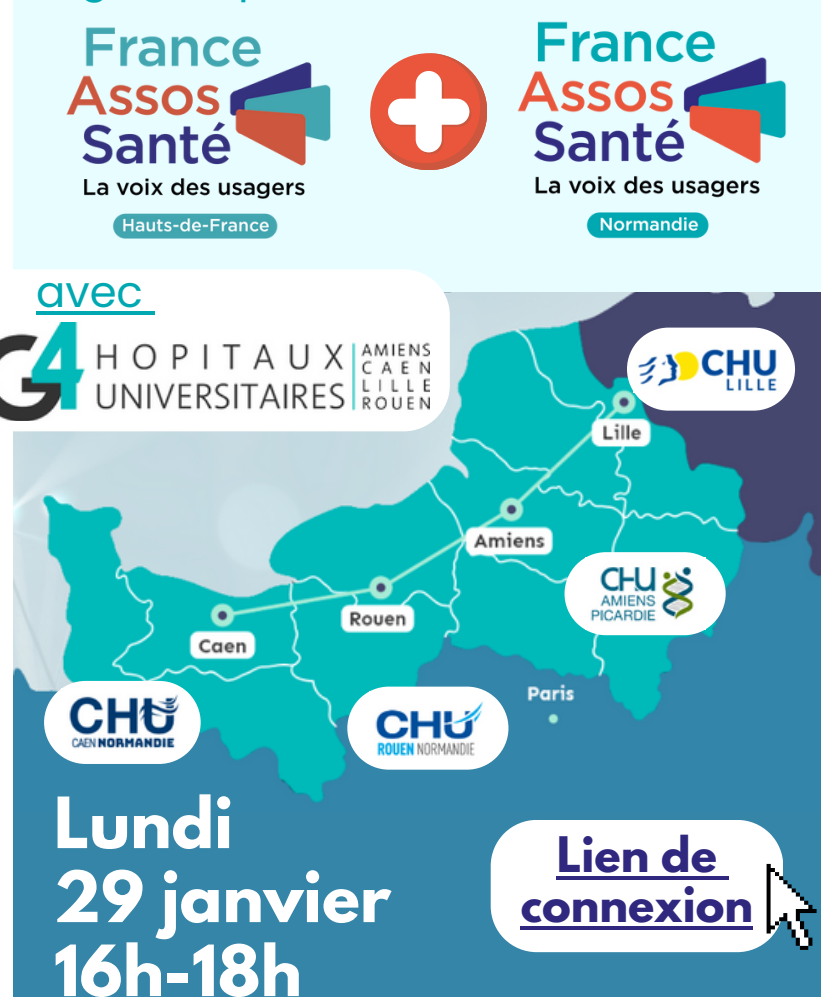

- **16h00 Introduction : entrepôts de données de santé et de démocratie en santé, mais quel rapport ?**
	- **Arthur Dauphin** (France Assos Santé)

*C'est quoi un entrepôt de données de santé et quelle place pour les usagers ?*

- **Célia Verland** (France Assos Santé Normandie)
- **Maureen Pollart** (France Assos Santé Hauts-de-France)
- **16h30 Les entrepôts régionaux : présentation des équipes**
	- **Cécile Chevassus-Clément,** CHU Lille, Chargée de mission GCS G4 - Entrepôt de Données de Santé
	- **Laetitia Fizet**, Chef de projet CHU Rouen Normandie
	- **Charles Doladille**, CHU Caen Normandie à confirmer
	- **Thibaut Balcaen**, CHU Amiens Picardie à confirmer

*Pourquoi avoir créé des entrepôts de données de santé ? Comment ça marche ? Quelles objectifs ?*

- **Appel à candidatures : représentants des usagers, prêts à participer ? 17h15**
	- **Cécile Chevassus-Clément**

*Ça se passe comment un mandat ? durée, nombre de réunions, quel rôle ?*

**Célia Verland, Maureen Pollart, Arthur Dauphin**

*Quelles modalités pour candidater ? Quelles ressources si je suis intéressé et pour bien entamer mon mandat ?*